[Tutorial](http://get.manualget.ru/now.php?q=Tutorial De Excel Basico 2013) De Excel Basico 2013 >[>>>CLICK](http://get.manualget.ru/now.php?q=Tutorial De Excel Basico 2013) HERE<<<

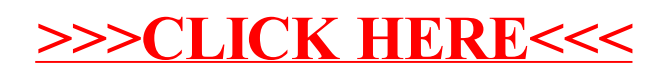